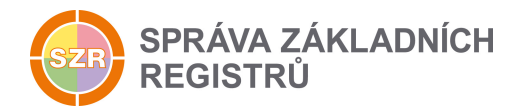

# Popis eGON služby

## E77 - orgRodokmenAIFO

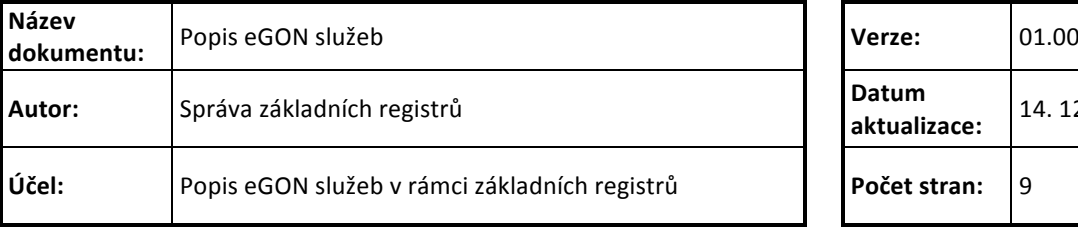

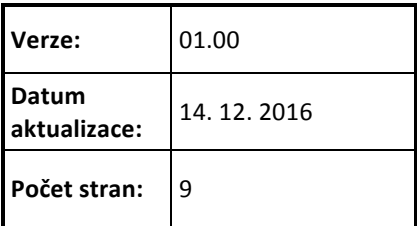

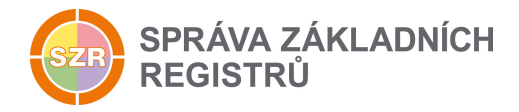

## **Obsah**

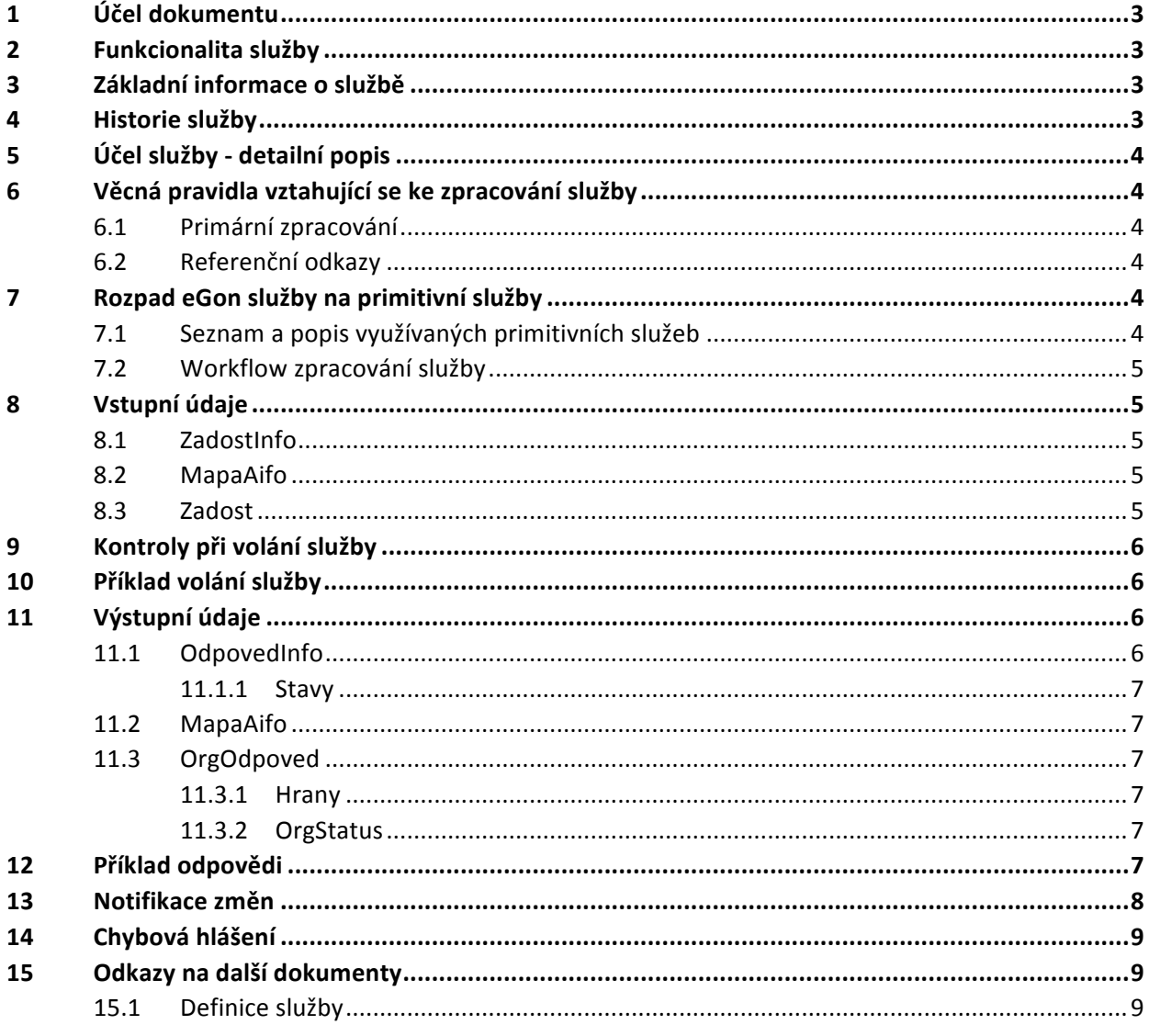

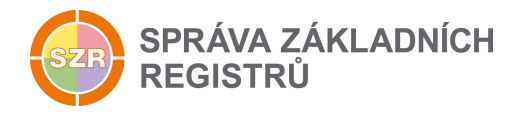

## **1 Účel dokumentu**

Účelem tohoto dokumentu je především poskytnout orgánům veřejné moci, obecně uživatelům Základních registrů, jednoduchý a srozumitelný popis jak používat příslušnou eGON službu, včetně informací pro IT pracovníky orgánů veřejné moci. Změny provádí SZR.

## **2 Funkcionalita služby**

Služba *E77* orgRodokmentAIFO provede k danému (i neplatnému) AIFO vyhledání všech AIFO, které jsou v ORG zapsána jako možní předchůdci a následníci. Slouží správci agend pro řešení případů změn identity.

## **3 Základní informace o službě**

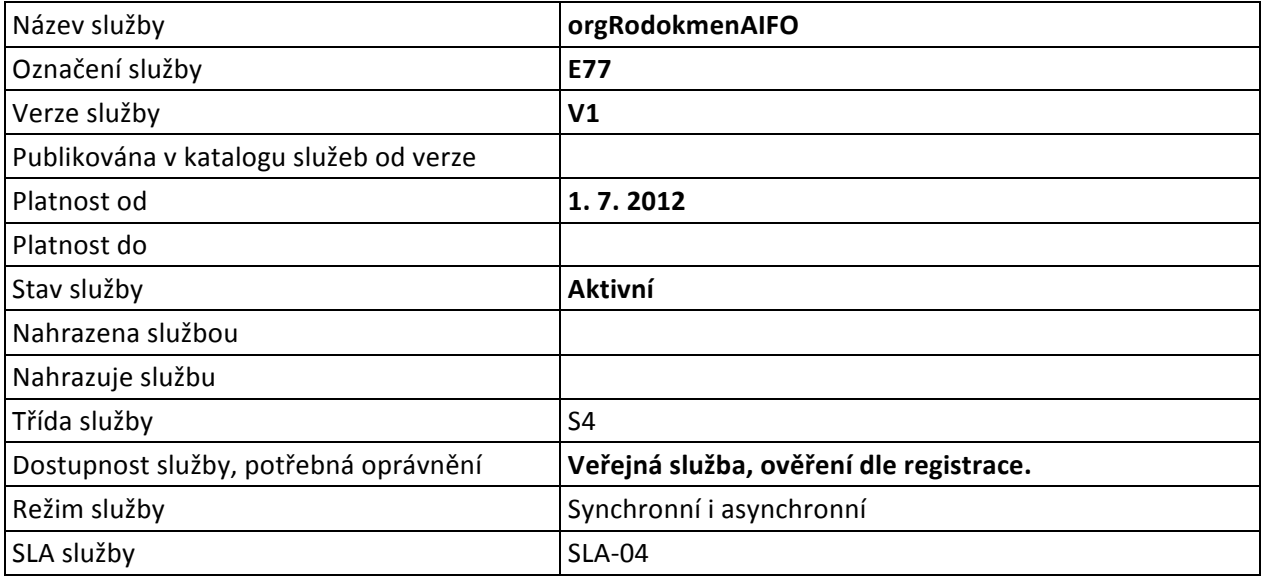

## **4 Historie služby**

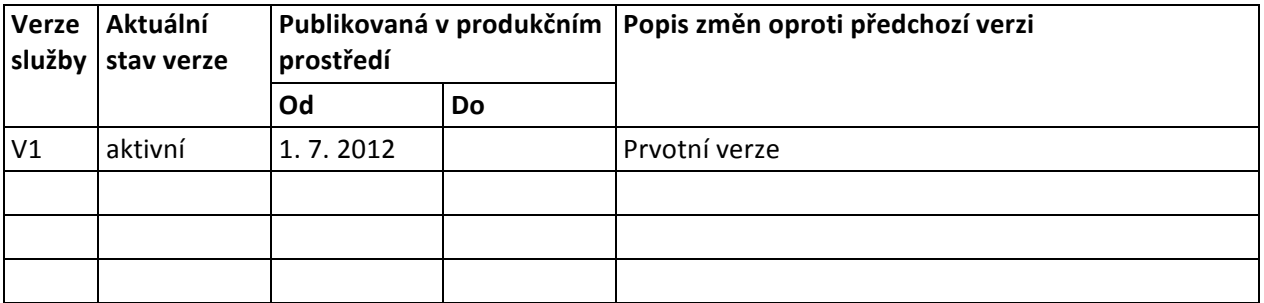

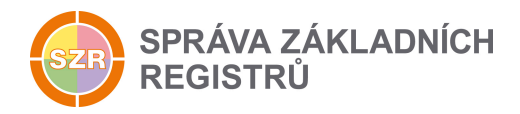

## **5 Účel služby - detailní popis**

Služba *E77* orgRodokmenAIFO umožňuje AIS zjistit všechny předchůdce a všechny následníky zadaného AIFO v rámci specifikovaného časového intervalu. Za předchůdce je považováno neplatné AIFO, které vzniklo důsledkem kompromitace AIFO, spojením nebo rozdělením osob, případně změnou algoritmu generování AIFO. Slouží správci agend pro řešení případů změn identity, nebo pro rozbory výpisů z logů. Vydávají se jen ta AIFO, která existují - pokud agenda neměla AIFO pro příslušné ZIFO, AIFO se nevydává.

Službu je možné volat kdykoliv a opakovaně. Proces provádí pouze čtení údajů.

Zadané AIFO nemusí být platné.

## **6 Věcná pravidla vztahující se ke zpracování služby**

#### *6.1 Primární zpracování*

Proces vypíše v rámci daného AIS a časového intervalu předchozí i následující AIFO, která byla v minulosti danou osobou používána.

U AIFO, které je starší než zadané AIFO na vstupu, se vyhledávají pouze přímí předchůdci v hlavní linii.

Nalezená AIFO jsou reprezentována seznamem AIFO a seznam dvojic (tzv. hrany) určujícím orientované hrany grafu vždy od staršího k novějšímu AIFO. Větvení je způsobeno rozdělením nebo sloučením osob.

Proces vyhledává od zadaného AIFO v rámci zadaného časového intervalu v obou směrech.

#### *6.2 Referenční odkazy*

Služba neprovádí žádné zpracování referenčních odkazů.

## **7 Rozpad eGon služby na primitivní služby**

#### *7.1 Seznam a popis využívaných primitivních služeb*

V rámci zpracování jsou využívány následující interní služby:

• *G15 – OrgRodokmenAIFO* - Služba provede vyhledání všech AIFO, které jsou v ORG zapsána jako možní předchůdci a následníci.

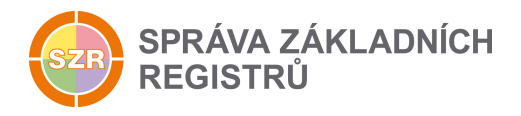

## *7.2 Workflow zpracování služby*

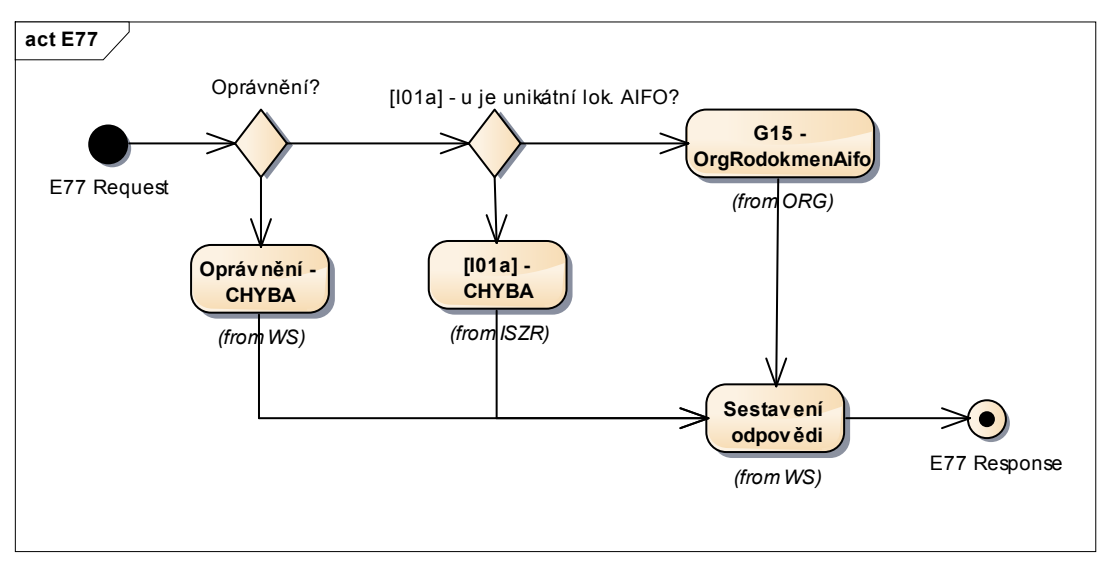

## **8 Vstupní údaje**

Vstupní údaje obsahují běžné položky definované v datovém typu *IszrOrgRodokmenAIFOType*. Bez správného vyplnění vstupních údajů nelze transakci zpracovat.

#### *8.1 ZadostInfo*

Položka ZadostInfo představuje standardní hlavičku datové zprávy dotazu, která je odesílána ke zpracování. Struktura a obsah hlavičky zprávy jsou dány datovým typem ZadostInfoType. Obsahuje údaje, které ISZR vyžaduje pro ověření přístupu ke službě. Povinné položky musí být vyplněny.

Položky Subjekt, Uzivatel a DuvodUcel není třeba vyplňovat.

#### *8.2 MapaAifo*

Položka *MapaAifo* obsahuje AIFO daného AIS ve formátu odpovídající datovému typu MapaAifoType, pro které má být proveden výpis rodokmenu.

Položka musí obsahovat právě jedno AIFO.

#### *8.3 Zadost*

Položka Zadost slouží k detailní specifikaci požadavků na službu. Vstupní parametry jsou uvedeny v elementu *OrgRodokmenAIFOData*. 

Povolené kombinace vstupních parametrů:

• *Od, Do* (obě hodnoty povinné)

Položky Od a Do jsou typu CasovaZnackaType. Položka musí být vyplněna do úrovně milisekund.

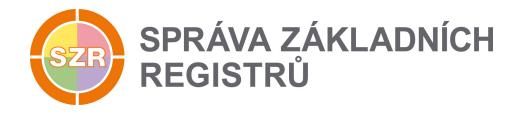

## **9 Kontroly při volání služby**

Na vstupu jsou prováděny běžné kontroly na oprávnění při volání služby.

V ORG je služba je omezená jen pro AIFO v rámci příslušnosti k danému AIS (kombinace kód AIS + kód agendy).

Kód agendy a kód AIS musí být platné.

Vstupní AIFO nemusí být platné, kontroluje se, zda bylo platné alespoň někdy v minulosti.

Pokud zadané AIFO není nalezeno, proces je ukončen chybou.

Položka AIFO musí být vyplněna. Pokud je položka AIFO prázdná, je požadavek odmítnut.

## **10 Příklad volání služby**

```
<soapenv:Envelope xmlns:soapenv="http://schemas.xmlsoap.org/soap/envelope/" 
xmlns:urn="urn:cz:isvs:iszr:schemas:IszrOrgRodokmenAifo:v1" 
xmlns:urn1="urn:cz:isvs:iszr:schemas:IszrAbstract:v1" 
xmlns:urn2="urn:cz:isvs:reg:schemas:RegTypy:v1" 
xmlns:urn3="urn:cz:isvs:org:schemas:OrgRozhrani:v1">
    <soapenv:Header/>
    <soapenv:Body>
       <urn:OrgRodokmenAifo>
          <urn1:ZadostInfo>
             <urn2:CasZadosti>2011-11-28T00:00:00.000+01:00</urn2:CasZadosti>
             <urn2:Agenda>X999</urn2:Agenda>
             <urn2:AgendovaRole>XR1</urn2:AgendovaRole>
             <urn2:Ovm>12345678</urn2:Ovm>
             <urn2:Ais>999001</urn2:Ais>
             <urn2:AgendaZadostId>76eecee0-5c17-4869-95cd-d09230428103</urn2:AgendaZadostId>
          </urn1:ZadostInfo>
          <urn1:MapaAifo>
             <urn2:PrevodAifo>
                <urn2:LokalniAifo>1</urn2:LokalniAifo>
                <urn2:GlobalniAifo>ooGwtYC6WDCN7UTQHpaH/2I=</urn2:GlobalniAifo>
             </urn2:PrevodAifo>
          </urn1:MapaAifo>
          <urn:Zadost>
             <urn:OrgRodokmenAifoData>
                <urn3:Od>2011-03-08T00:00:00.000+01:00</urn3:Od>
                <urn3:Do>2013-03-08T00:00:00.000+01:00</urn3:Do>
             </urn:OrgRodokmenAifoData>
          </urn:Zadost>
       </urn:OrgRodokmenAifo>
    </soapenv:Body>
</soapenv:Envelope>
```
## **11 Výstupní údaje**

Výstupní údaje obsahují položky definované v datovém typu OrgRodokmenAIFOResponseType.

## *11.1 OdpovedInfo*

Struktura položky *OdpovedInfo* obsahuje údaje, které ISZR ale i AIS očekává k dokončení vyřízení požadavku. Struktura a obsah hlavičky zprávy jsou dány datovým typem OdpovedInfoType.

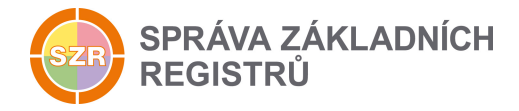

#### *11.1.1 Stavy*

Stav provedení služby je uveden v elementu Status/VysledekKod:

- OK služba byla zpracována v pořádku
- CHYBA zpracování není možné provést

Pokud skončí služba stavem *CHYBA*, a jsou známy detailnější informace, jsou podrobnosti uvedeny v elementu *VysledekDetail*.

Stav *CHYBA* nastává v situacích:

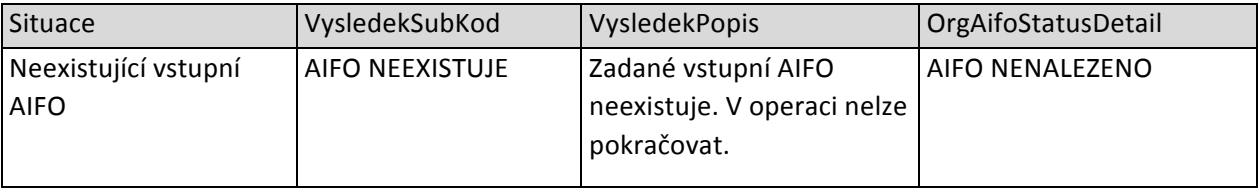

Stav CHYBA dále může nastat v situacích, kdy službu nebylo možné z nějakého závažného důvodu vykonat nebo sestavit odpověď. Příklady situací, ve kterých vzniká tato chyba, je chybný vstup služby, nedostupnost databáze a podobně.

#### *11.2 MapaAifo*

Položka *MapaAifo* obsahuje AIFO daného AIS ve formátu odpovídající datovému typu MapaAifoType. Jednotlivé položky jsou navázány před lokální AIFO na informace uvedené v datové části.

#### *11.3 OrgOdpoved*

Pokud je provedena služba ORG, obsahuje informace o rodokmenu z ORG.

#### *11.3.1 Hrany*

Položka obsahuje seznam uspořádaných dvojic (indexů) s odkazy na AIFO, které tvoří kostru orientovaného grafu pro účely rekonstrukce rodokmenu AIFO. Položka odpovídá datovému typu *HranyType*.

#### *11.3.2 OrgStatus*

Položka obsahuje informaci o výsledku požadavku a odpovídá datovému typu OrgStatusType. Položka je vyplněna pouze v případě problému v ORG.

## **12 Příklad odpovědi**

```
<soapenv:Envelope xmlns:soapenv="http://schemas.xmlsoap.org/soap/envelope/" 
xmlns:autocont1="urn:cz:isvs:iszr:services:IszrRosCtiZmeny:v1" 
xmlns:abs="urn:cz:isvs:iszr:schemas:IszrAbstract:v1" 
xmlns:autocont2="urn:cz:isvs:iszr:schemas:IszrOrgRodokmenAifo:v1" 
xmlns:reg="urn:cz:isvs:reg:schemas:RegTypy:v1" xmlns:xlinl="http://www.w3.org/1999/xlink" 
xmlns:autocont3="urn:cz:isvs:org:schemas:OrgRozhrani:v1" 
xmlns:ot="urn:cz:isvs:org:schemas:OrgTypy:v1">
    <soapenv:Header/>
    <soapenv:Body>
       <autocont2:OrgRodokmenAifoResponse>
          <abs:OdpovedInfo>
             <reg:CasOdpovedi>2016-09-20T10:45:49.6518482+02:00</reg:CasOdpovedi>
```
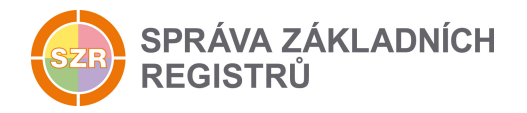

```
 <reg:Status>
                <reg:VysledekKod>OK</reg:VysledekKod>
              </reg:Status>
              <reg:AgendaZadostId>76eecee0-5c17-4869-95cd-d09230428103</reg:AgendaZadostId>
              <reg:IszrZadostId>9d68662c-ea2f-13bd-9201-27bb376ab000</reg:IszrZadostId>
           </abs:OdpovedInfo>
           <abs:MapaAifo lokalniAifoOd="6">
              <reg:PrevodAifo>
                 <reg:LokalniAifo>1</reg:LokalniAifo>
                 <reg:GlobalniAifo>XIDedwhnXqyuH2Gyu3WFB34=</reg:GlobalniAifo>
             </reg:PrevodAifo>
              <reg:PrevodAifo>
                 <reg:LokalniAifo>2</reg:LokalniAifo>
                <reg:GlobalniAifo>vnxAnqEYQ1bS8Xbvj3LtkwQ=</reg:GlobalniAifo>
             </reg:PrevodAifo>
              <reg:PrevodAifo>
                 <reg:LokalniAifo>3</reg:LokalniAifo>
                 <reg:GlobalniAifo>fwd7Kg3eZylV+EHX3P233mI=</reg:GlobalniAifo>
             </reg:PrevodAifo>
              <reg:PrevodAifo>
                 <reg:LokalniAifo>4</reg:LokalniAifo>
                <reg:GlobalniAifo>FOKHEP/SbnNTCVTIP3LEthY=</reg:GlobalniAifo>
             </reg:PrevodAifo>
              <reg:PrevodAifo>
                 <reg:LokalniAifo>5</reg:LokalniAifo>
                <reg:GlobalniAifo>ooGwtYC6WDCN7UTQHpaH/2I=</reg:GlobalniAifo>
             </reg:PrevodAifo>
           </abs:MapaAifo>
           <autocont2:OrgOdpoved>
              <autocont2:OrgRodokmenAifoDataResponse>
                 <autocont3:Hrany>
                    <ot:Hrana>
                       <ot:Zdroj>1</ot:Zdroj>
                      <ot:Cil>2</ot:Cil>
                    </ot:Hrana>
                   <ot:Hrana>
                       <ot:Zdroj>1</ot:Zdroj>
                       <ot:Cil>3</ot:Cil>
                    </ot:Hrana>
                   <ot:Hrana>
                        <ot:Zdroj>1</ot:Zdroj>
                      <ot:Cil>4</ot:Cil>
                    </ot:Hrana>
                    <ot:Hrana>
                       <ot:Zdroj>2</ot:Zdroj>
                       <sub>o</sub> + c<sub>i</sub>1>5<sub>o</sub> + c<sub>i</sub>1></sub></sub>
                    </ot:Hrana>
                   <ot:Hrana>
                       <ot:Zdroj>3</ot:Zdroj>
                       <ot:Cil>5</ot:Cil>
                   \langle/ot:Hrana>
                    <ot:Hrana>
                        <ot:Zdroj>4</ot:Zdroj>
                      <ot:Cil>5</ot:Cil>
                    </ot:Hrana>
                 </autocont3:Hrany>
              </autocont2:OrgRodokmenAifoDataResponse>
          </autocont2:OrgOdpoved>
       </autocont2:OrgRodokmenAifoResponse>
    </soapenv:Body>
</soapenv:Envelope>
```
## **13 Notifikace změn**

Služba není editační, notifikace změn pro ni není relevantní.

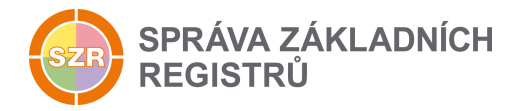

## **14 Chybová hlášení**

Služba neobsahuje specifická chybová hlášení

## **15 Odkazy na další dokumenty**

## *15.1 Definice služby*

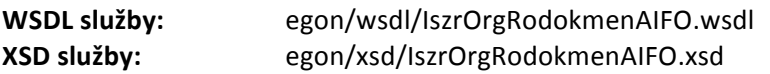